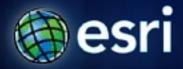

Esri International User Conference | San Diego, CA Technical Workshops | July 11-14, 2011

# Fundamentals: Having Fun with Tables and Reports

Kent Marten

Matthew Baker

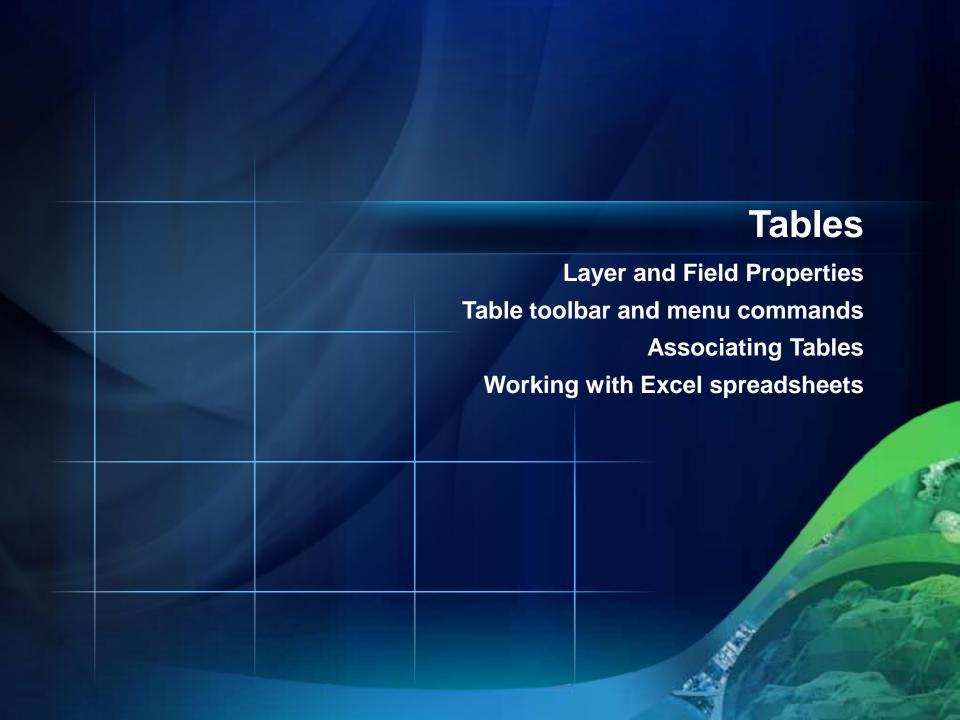

### **Field Types**

Choose the right field type for the right value

**Short Integer ParcellD: 1001** 

**Text CountyName:** Hamilton

**Double Area:** 12,242.5

Date SurveyDate: 08/13/97

**BLOB SurveyImage** 

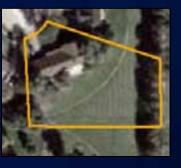

### **Associating Tables**

#### Relates

- Tables remain independent
- Stored in map document
- All cardinality

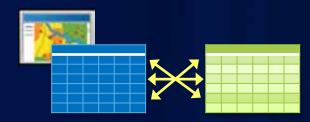

#### **Relationship Classes**

- Tables remain independent
- Permanent in Geodatabase
- All cardinality

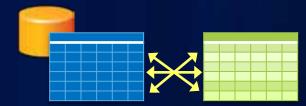

#### **Joins**

- Append records
- Stored in map document
- Field properties honored
- 1:1, Many:1 cardinality
- Label, symbol, query

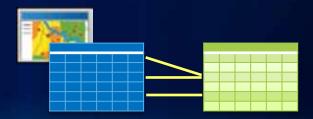

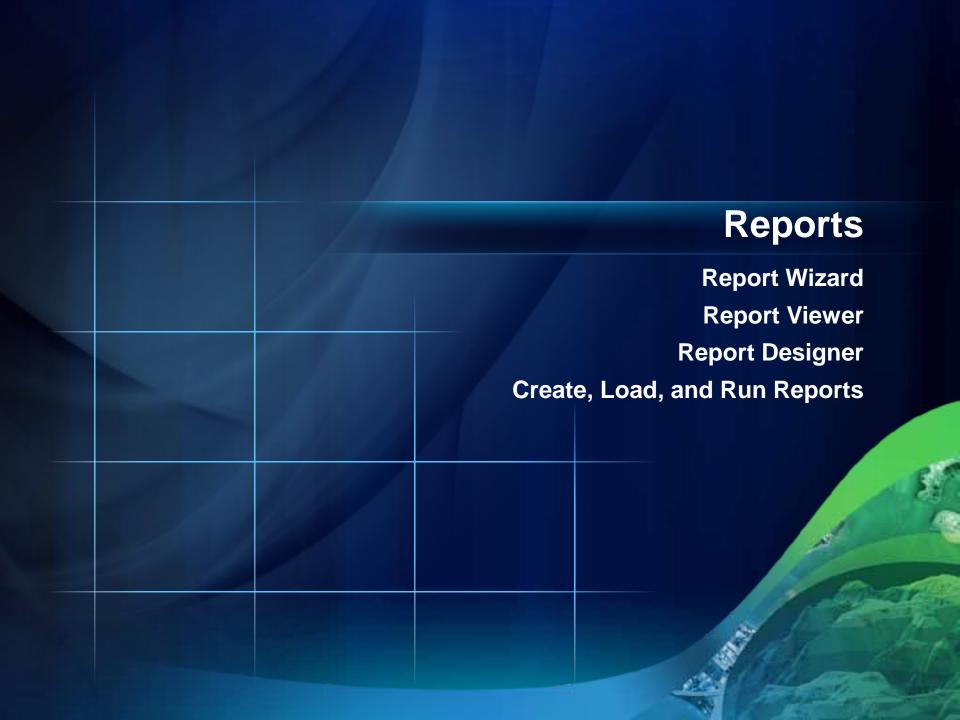

# **Reports - Examples**

| Parcel                      | Inforr   | nation       |                   |                        |                   |              |           |              | Ро                  |         | on Analys  |                |
|-----------------------------|----------|--------------|-------------------|------------------------|-------------------|--------------|-----------|--------------|---------------------|---------|------------|----------------|
| <b>Name</b><br>Ameen Crosby | ParcellD | Area_Meters  | Address           |                        |                   |              |           |              |                     | M e     | x i c o    | )              |
|                             | 10033    | 1124.35      | 12828 Charing Cr  | oss Rd                 |                   |              |           | NA           | ME                  | POP1990 | POP90_SQMI | P_URBAN90      |
|                             | 10034    | 1125.16      | 4513 Lockerbie C  | t                      |                   |              |           | Agu          | ascalientes         | 71965   | 59 340.8   | 76.5%          |
|                             | 10035    | 1136.7       | 12852 Charing Cr  | oss Rd                 |                   |              |           | Baja         | California Norte    | 166085  | 55 61.5    | 90.9%          |
|                             | 10036    | 1140.88      | 12739 Charing Cr  | oss Rd                 |                   |              |           | Baja         | California Sur      | 31776   |            | 78.3%          |
|                             | 10037    | 1140.91      | 4535 Lockerbie C  | t                      |                   |              |           | Cam          | peche               | 53518   | 35 27.3    | 70%            |
|                             | 10038    | 1167.85      | 12730 Wembly Rd   |                        |                   |              |           | Chia         |                     | 321049  |            | 40.4%          |
|                             | 10039    | 1172.22      | 12970 Camborne Ct | t                      |                   |              |           |              | uahua               | 244187  |            | 77.4%          |
|                             | 10040    | 1175.57      | 4490 Lockerbie C  | t                      |                   |              |           |              | nuila De Zaragoza   | 197234  |            | 86.1%          |
|                             | Count:8  | Sum: 9183.64 |                   |                        |                   |              |           | Coli         | - A                 | 42851   |            | 83.3%          |
| Anthony Bracket             |          |              |                   |                        |                   |              |           | *            | ito Federal         | 823574  |            | 99.7%          |
|                             | 10057    | 1307.19      | 100 40 W D4       |                        |                   |              |           | Dura         | ingo                | 134937  | 2 2        | 57.4%          |
|                             | Count: 1 | Sum: 1307.19 |                   |                        |                   |              |           |              |                     | 398259  |            | 63.4%          |
| Anthony Tran                |          | / <u> </u>   | Population        | Analysis               | of Mexic          | 0            |           |              | 13                  | 262063  |            | 52.3%          |
|                             | 10203    | 977.2        |                   |                        |                   |              |           |              |                     | 188836  |            | 44.8%<br>81.9% |
|                             | 10204    | 1029.57 P    |                   | - 20                   | D1-4              | TT-1         | The 12 st | F1           | *******             | 530268  |            | 81.9%          |
|                             | Count: 2 | Sum: 2006    | Area              | Name                   | Population        |              | English   | Employed     |                     | 981579  | - Janes    | 61.6%          |
|                             | 2000     | Sec. 200     | 27898.            | 2 Baja California      | 317764            | 78.3%        | 1         | 18.8         | 67304 <sup>po</sup> | 119505  |            | 85.6%          |
|                             | Statut . | 7004134      |                   | Sur                    |                   |              |           |              |                     | 82464   |            | 62.1%          |
|                             |          | 81475        | 0                 | 4                      |                   |              |           |              |                     | 309873  |            | 92%            |
|                             |          |              | Cour              | it: I                  |                   |              |           |              |                     | 301956  |            | 39.5%          |
|                             |          | 200          | Sur               | n: 317764              |                   |              |           |              |                     | 412610  |            | 64.3%          |
|                             |          | 10000        |                   |                        |                   |              |           |              |                     | 105123  |            | 59.7%          |
|                             |          | P            | OP90_SQMI 30      | - 40                   |                   |              |           |              |                     | 49327   |            | 73.9%          |
|                             |          |              | Area              | Name                   | Population        | Urban        | English   | Employed     | Housing             | nit     |            | 11.14          |
|                             |          |              | 19782.            | 7 Quintana Roo         | 493277            | 73.9%        | 32.2      | 15.5         | 102859              |         |            | H ME           |
|                             |          |              |                   |                        |                   |              | 2.9       | 35.9         | 529799              |         |            |                |
|                             |          |              | 95771.            | 5 Chihuahua            | 2441873           | 77.4%        | 2.7       | 33.7         | 347177              |         |            |                |
|                             |          |              |                   |                        |                   |              |           |              |                     |         |            |                |
|                             |          |              | 69542.            | 5 Sonora               | 1823606           | 79.1%        | 3         | 25.4         | 378587              |         |            |                |
|                             |          |              | 69542<br>19369.   | 5 Sonora<br>4 Campeche | 1823606<br>535185 | 79.1%<br>70% | 3<br>19   | 25.4<br>19.4 | 378587<br>107894    |         |            |                |
|                             |          |              | 69542<br>19369.   | 5 Sonora               | 1823606           | 79.1%        | 3         | 25.4         | 378587              |         |            |                |

Sum: 8615659

Count: 6 Sum: 8615659

Zaragoza

#### Road Ahead - 10.1

- Reports
  - Automated Reports
  - Un-bound calculated fields
  - Related reports
- Tables
  - Maximize dockable windows

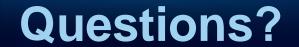

Online Surveys: <a href="https://www.esri.com/sessionevals">www.esri.com/sessionevals</a>

- Comments
- Suggestions

## **Session Wrap-up**

- Online content
  - Web Help
    - http://help.arcgis.com/
  - ArcGIS Desktop Blog
    - http://blogs.esri.com
  - Script and Tool Gallery
    - http://resources.arcgis.com/gallery/file/geoprocessing
- Thank you!!!